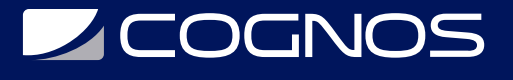

## Preparación para la Certificación Maya 2018 User

Código: CAD-1207

**Propuesta de Valor:** AUTODESK

**Duración:** 16 Horas

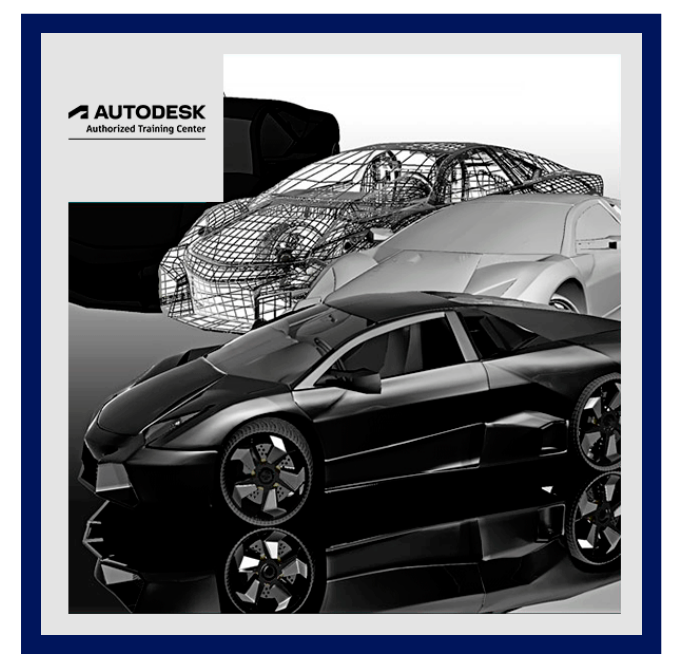

El contenido del curso está basado en la documentación oficial de Autodesk que incluye módulos sobre: Animación, Cámaras, Composición, Dinámicas, Simulación, Efectos, Iluminación, Modelado.

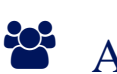

# AUDIENCIA

Para las personas que cursaron Maya 2018 Básico Intermedio en COGNOS Capacitación Tecnológica.

### **PRE REQUISITOS**

40 horas de práctica en la aplicación, estas horas son realizadas en los cursos oficiales de Maya 2018 Básico – Intermedio.

## <sup>©</sup> OBJETIVOS

Este taller busca Este curso tiene por objetivo preparar a los participantes para postular al examen de certificación Maya 2018 User.preparar a los participantes para presentar el examen 77-728: Excel Expert 2016.

## CERTIFICACIÓN DISPONIBLE

- Curso Oficial Certificado por **AUTODESK**. Cognos es un ATC (Centro autorizado).
- El curso lo prepara para la Certificación Internacional de **AUTODESK PROFESIONAL: Autodesk Maya Certified User 2018.**

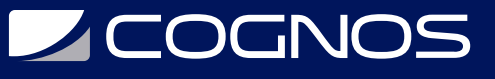

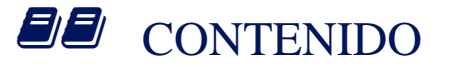

### 1. ANIMACIÓN

- 1.1. CREAR UNA ANIMACIÓN DE RUTA Y EVALUAR UN OBJETO A LO LARGO DE LA RUTA
- 1.2. EDITAR CURVAS DE ANIMACIÓN USANDO EL EDITOR DE GRÁFICOS
- 1.3. FOTOGRAMAS CLAVE
- 1.4. ENCUENTRA EL VALOR DE UN ATRIBUTO ANIMADO

### 2. CÁMARAS

- 2.1. DIFERENCIAR LOS TIPOS DE CÁMARA
- 2.2. IDENTIFICAR LOS NOMBRES O VALORES DE LOS ATRIBUTOS DE LA CÁMARA
- 2.3. TÍTULO SEGURO Y ACCIÓN SEGURA

### 3. ILUMINACIÓN

- 3.1. DIFERENCIAR TIPOS DE LUZ
- 3.2. MAPAS DE SOMBRAS
- 3.3. MATERIALES / SOMBREADO
- 3.4. ESTABLECER ATRIBUTOS DE MATERIAL
- 3.5. USA HYPERSHADE
- 3.6. USA MATERIALES Y TEXTURAS

### 4. MODELADO

- 4.1. CLONAR OBJETOS
- 4.2. DETERMINE EL CONTEO DE POLIS
- 4.3. EDITAR SUPERFICIES DE POLÍGONO
- 4.4. IDENTIFIQUE EL FLUJO DE TRABAJO TÍPICO CUANDO ALISA LAS MALLAS
- 4.5. AYUDAS DE MODELADO
- 4.6. USA LAS HERRAMIENTAS 2D NURBS
- 4.7. USA HERRAMIENTAS DE MODELADO DE POLÍGONOS

#### 5. REPRESENTACIÓN

- 5.1. CONFIGURAR LA CONFIGURACIÓN DE RENDERIZADO
- 5.2. DESCRIBIR LA CONFIGURACIÓN DE CALIDAD DE RAYTRACE / SCANLINE
- 5.3. LISTAR Y DIFERENCIAR RENDERIZADORES

#### 6. APAREJO / CONFIGURACIÓN

- 6.1. IDENTIFICAR HUESOS
- 6.2. IDENTIFICAR HUESOS O CONTROLES IK HANDLE
- 6.3. IDENTIFICAR LA PIEL

#### 7. UI / ADMINISTRACIÓN DE OBJETOS

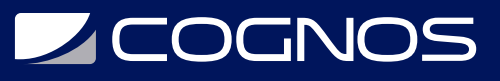

- 7.1. IDENTIFICAR LOS DETALLES DEL OBJETO Y LA CARACTERÍSTICA OUTLINER
- 7.2. SELECCIÓN DE OBJETOS Y ORGANIZACIÓN

7.3. PIVOTS

- 7.4. USE EL EDITOR DE ATRIBUTOS
- 7.5. VISUALIZACIÓN DE LA VISTA

## **RENEFICIOS**

Al finalizar el curso, perfeccionaras las herramientas de Animación, Cámaras, Composición, Dinámicas, Simulación, Efectos, Iluminación, Modelado.